## **Need to Refresh the Page?**

Home > eICS > Community Resources - FAQs > Need to Refresh the Page?

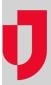

## Question

Does it help to manually update pages in eICS to make sure the information is current?

## **Answer**

You can manually refresh pages in eICS by pressing **F5** on your keyboard, however we do not recommend using the refresh option because automatic updates are scheduled.

- During an active incident, eICS automatically updates information on the incident dashboard every 45 seconds.
- At other times, eICS automatically updates information on all pages every 3 minutes.

## **Helpful Links**

Juvare.com

**Juvare Training Center** 

**Announcements** 

Community Resources